# Chapitre 2. Listes et boucles for

## 2.1 Listes et boucles for

python permet de manipuler les listes d'éléments, par exemple [2,8,5] est une liste d'entiers. La fonction len (abréviation de *length*) retourne la *longueur* d'une liste (on dit aussi sa *taille*), par exemple len([2,8,5]) vaut 3.

La boucle for permet de *parcourir* les éléments d'une liste (on dit que la liste est *itérable*) ; en voici la syntaxe :

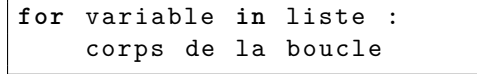

Remarquez bien les deux points à la fin de la ligne et le fait que les instructions appartenant au corps de la boucle doivent être indentées (décalées) par rapport au mot clef for. L'évaluation par python d'une boucle for correspond à l'algorithme suivant :

1. calculer la valeur de la liste et la mémoriser ;

- 2. sortir de la boucle si tous les éléments de la liste ont été traités ;
- 3. affecter la valeur du premier élément non traité à la variable de boucle ;
- 4. exécuter le corps de la boucle ;
- 5. recommencer le traitement à partir de l'étape 2.

**Exercice 2.1.1** Dans l'environnement Python Tutor, entrer l'instruction suivante et analyser ce qui est affiché :

```
for elt in [2 , 8 , 5]:
     print ( elt , elt * elt )
```
Même question pour :

 $|u = [2, 8, 5]$ for elt in u: print(elt, elt \* elt)

La variable elt est-elle définie après exécution de ces instructions ? Si oui, quelle est sa valeur ?

<span id="page-0-0"></span>**Exercice 2.1.2** On considère la définition suivante :

```
def sommeListe(L):
    s = 0for elt in L:
        s = s + elt
    return s
```
Que retournent les appels sommeListe( $[1,3,13]$ ), sommeListe( $[1]$ ) et sommeListe( $[1]$ )? Pour vous aider, remplissez le tableau ci-dessous.

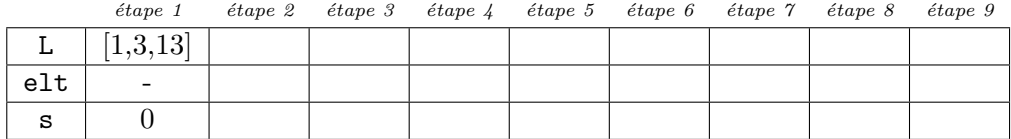

L'instruction return termine l'exécution de la fonction qui la contient. Que calcule la fonction somme si par malheur on indente trop la dernière ligne, comme ci-dessous ?

```
def sommeListe ( L ):
    s = 0for elt in L:
        s = s + elt
        return s # gros bug !
```
**Exercice 2.1.3** Écrire les fonctions suivantes prenant en paramètre une liste de nombres L, et **testez** ces fonctions :

- une fonction moyenneListe(L) qui calcule et retourne la moyenne de ces nombres,
- une fonction nbPairsListe(L) qui compte et retourne combien de ces nombres sont pairs.
- une fonction maximumListe(L) qui calcule et retourne le maximum de ces nombres (supposés positifs).

## 2.2 Utilisation de range dans des boucles for

La fonction **range (debut, fin, pas)** permet de définir une suite arithmétique finie d'entiers de raison pas commençant par l'entier debut et bornée par fin (qui ne fait pas partie de la suite). Les syntaxes possibles de range sont :

```
range ( debut , fin , pas )
range ( debut , fin ) # pas vaut 1 par d é faut
range (fin) # debut vaut 0 par défaut
```
L'argument pas est donc optionnel, et vaut 1 par défaut. L'argument debut est également optionnel, et vaut 0 par défaut. La suite se termine **juste avant** d'atteindre fin.

**Exercice** 2.2.1 TP Entrer les instructions suivantes et analyser les réponses de python :

```
for j in range (10):
    print (j , j * j )
for k in range (3 , 8):
    print(k, 2 * k + 1)for k in range (3 , 9 , 2):
    print ( k )
for i in range (10):
    print ( " Bonjour " )
```
**Exercice 2.2.2** TP Dans l'environnement Python Tutor, tester chacun des groupes d'instructions suivantes et analyser les résultats comme précédemment :

```
for a in [10 ,11 ,12]:
    for b in [1 ,2 ,3]:
        print (a, b)
u = [2, 6, 1, 10, 6]v = [2, 5, 6, 4]for x in u :
   for y in v :
         print (x, y, x + y, x == y)
```
**Exercice 2.2.3** On considère la définition suivante :

```
def mystere(n):
    s = 0for i in range(1, n+1):
        s = s + ireturn s
```
Que retournent les appels mystere(2), mystere(3), et mystere(n) en général ? Connaissez-vous une formule qui permet de calculer le même résultat ?

**Exercice 2.2.4** Écrire une fonction sommeCarres(n) qui calcule et retourne <sup>∑</sup>*<sup>n</sup> i*=1  $i^2$ .

#### 2.3 Exercices de révisions et compléments

#### **Exercice 2.3.1** Multiplication à la main

Écrivez produit(x,y) qui calcule le produit de deux nombres *x* et *y*, mais sans utiliser l'opérateur \* : à la place, utilisez une boucle qui réalise des additions successives.

#### **Exercice 2.3.2** Écart-type

- 1. En vous inspirant de la fonction sommeListe de l'exercice [2.1.2,](#page-0-0) écrivez une fonction sommeCarresListe(L) calculant la somme des carrés des éléments de la liste L.
- 2. L'écart-type d'une liste de nombres *L* permet d'estimer dans quelle mesure les éléments de *L* s'éloignent de la moyenne des éléments de *L*. Par exemple l'écart-type de la liste [8, 8, 8, 12, 12, 12] est de 2 (puisque tous les éléments sont à distance 2 de la moyenne 10).

On peut le calculer en utilisant la somme des carrés des éléments de L et la somme des éléments de L (en notant *n* le nombre d'éléments de *L* obtenu avec la fonction len, et *L<sup>i</sup>* les éléments de la liste L) :

$$
EcartType(L) = \sqrt{\frac{\sum_{i}(L_i{}^2)}{n} - \left(\frac{\sum_{i}L_i}{n}\right)^2}
$$

Pour calculer une racine carrée, il faut ajouter from math import sqrt au début du fichier pour avoir accès à la fonction sqrt . En appelant les fonctions sommeListe et sommeCarresListe écrites précédemment, écrivez une fonction ecartTypeListe(L) qui calcule l'écart-type de la liste L.

# 2.4 L'essentiel du chapitre

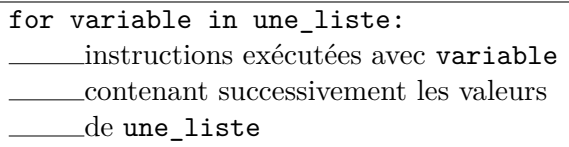

Exemple :

```
s = 0for a in range (1 ,10):
  s = s + a
```
La fonction range permet de générer des listes d'entiers utilisables par la primitive for :

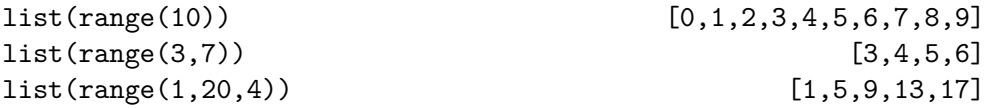

Note : Lorsque l'on a une fonction qui prend en paramètre une liste L, on n'utilise pas range puisque l'on a déjà une liste pour for :

```
def f( L ):
  for x in L :
     ...
```
Inversement, si la fonction prend en paramètre un entier n, on a besoin d'utiliser range pour fabriquer une liste pour for :

```
def f( n ):
  for i in range(n):
    ...
```